## **ПАМЯТКА ТЕХНИЧЕСКОГО СПЕЦИАЛИСТА ПРИ ПРОВЕДЕНИИ ИТОГОВОГО СОБЕСЕДОВАНИЯ ПО РУССКОМУ ЯЗЫКУ**

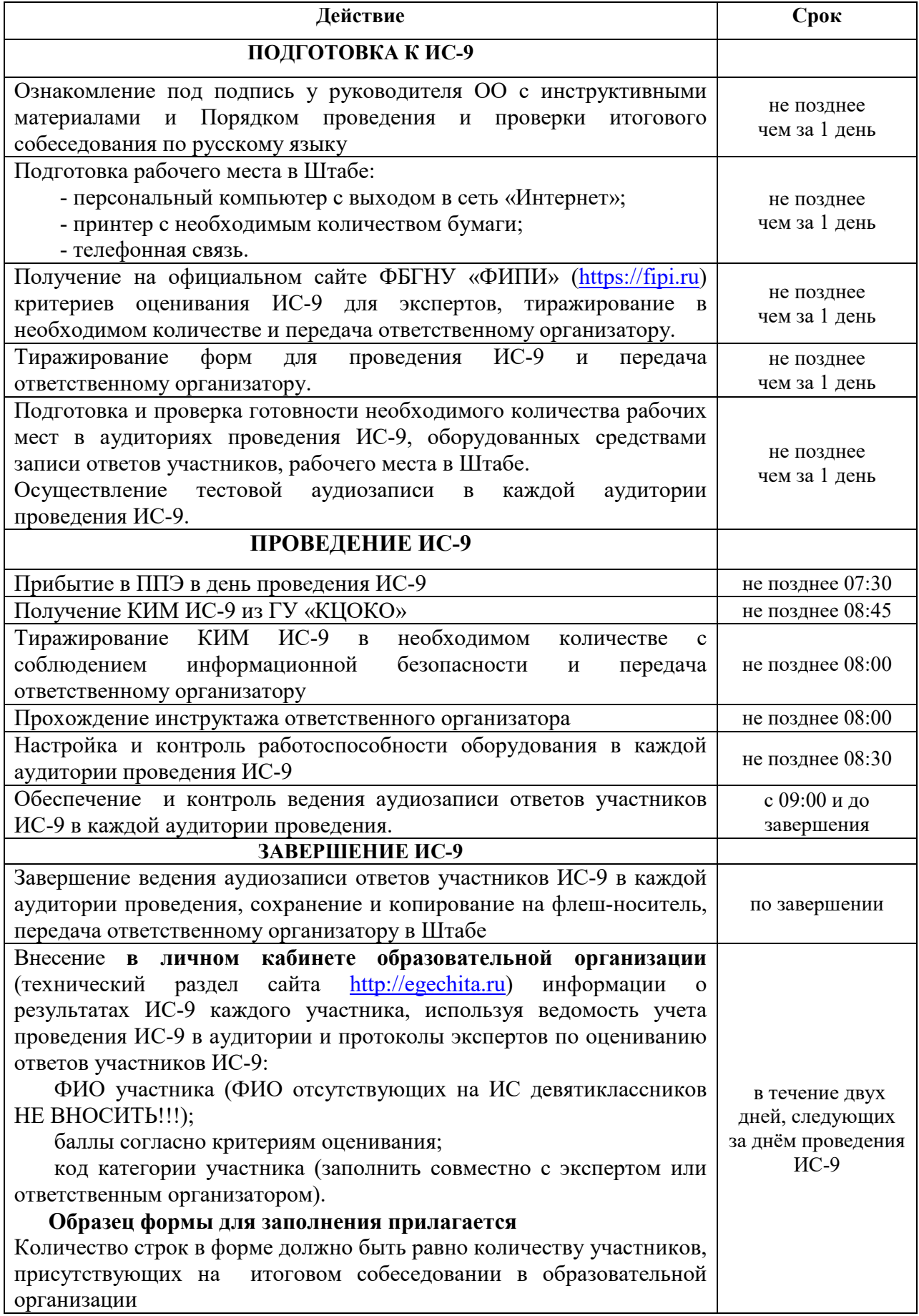

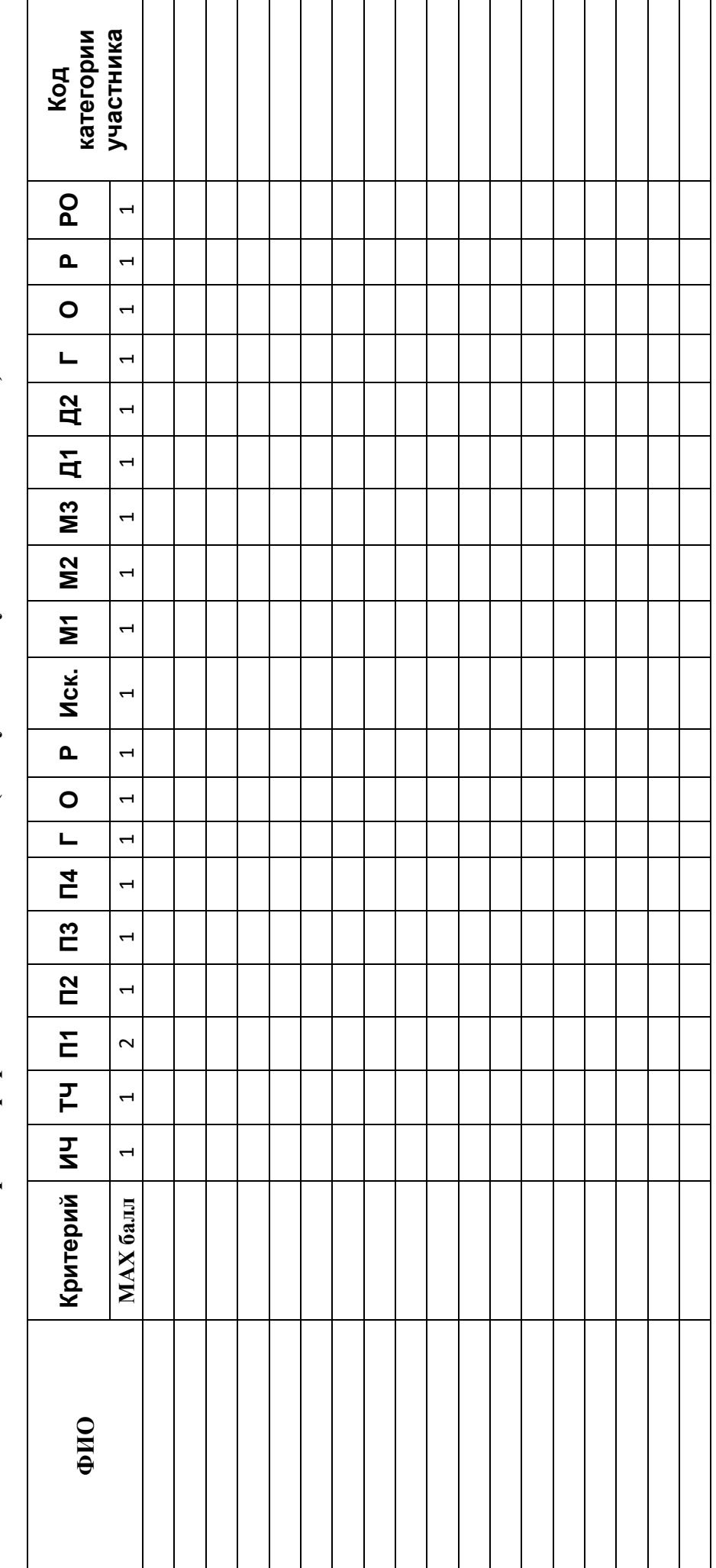

Образец формы для заполнения («Результаты участников ИС-9») **Образец формы для заполнения («Результаты участников ИС-9»)**